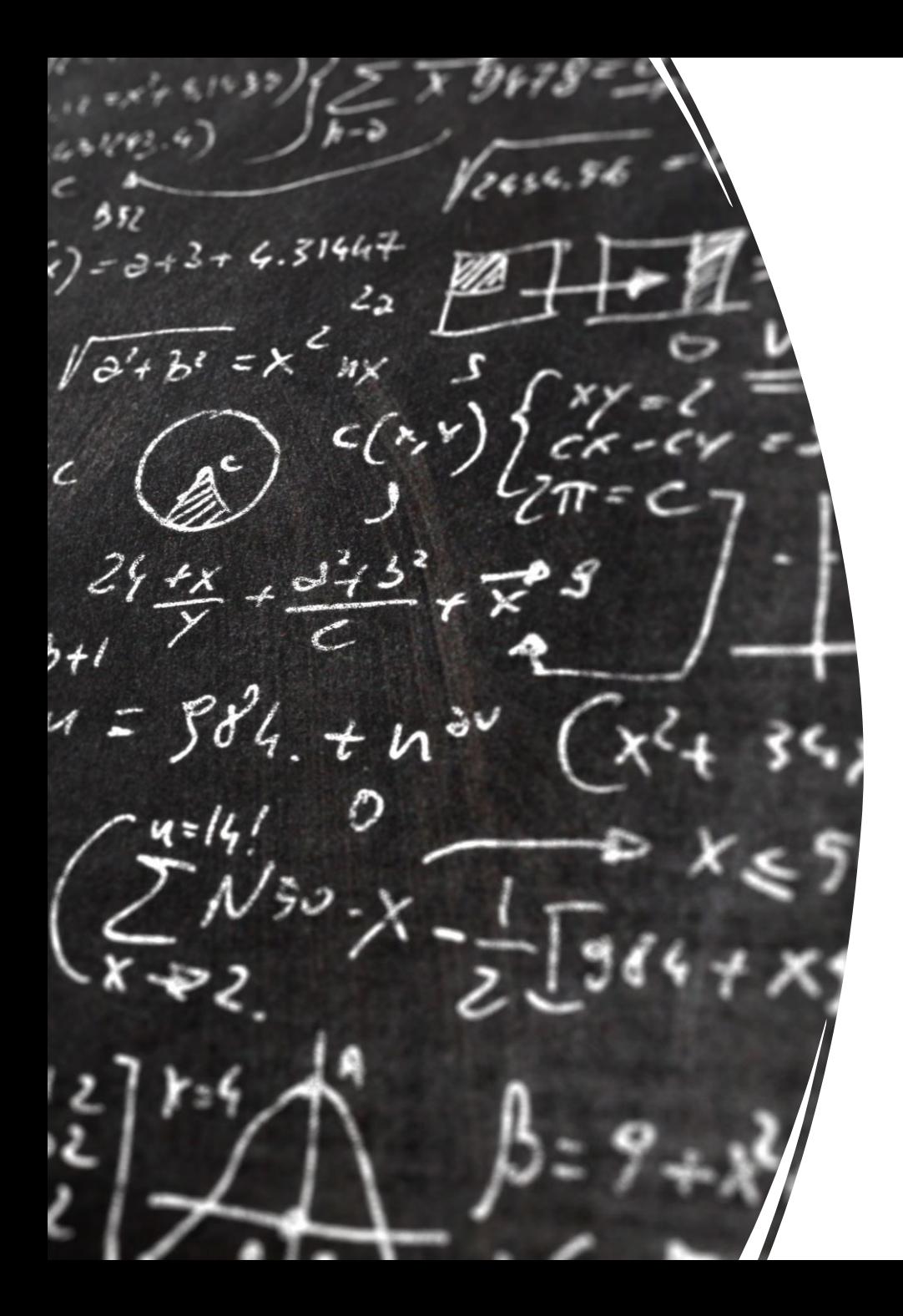

# CS 113 – Computer Science I

# Lecture 24 – OOP & Runtime

Adam Poliak 04/20/2023

# Announcements

- •HW08:
	- Due 04/21
	- Inheritance and interfaces fully autograded
- HW09:
	- Due 04/28 releasing by sometime tomorrow
	- Building fancyArray classes fully autograded

# Course evaluation

**Title** 

What do you see as the major strengths of Adam Poliak in this course? What areas do you see for improvement in instruction and/or in content?

How prepared were you to take this course? What courses, if any, would you have found useful to take before this course? Is this course listed at the appropriate level?

How did Adam Poliak effectively create an accessible and inclusive course experience? What areas do you see for commendation and/or improvement in the instructor's attention to accessibility and inclusivity?

Would you recommend this course, as taught by Adam Poliak, to other students? Why or why not?

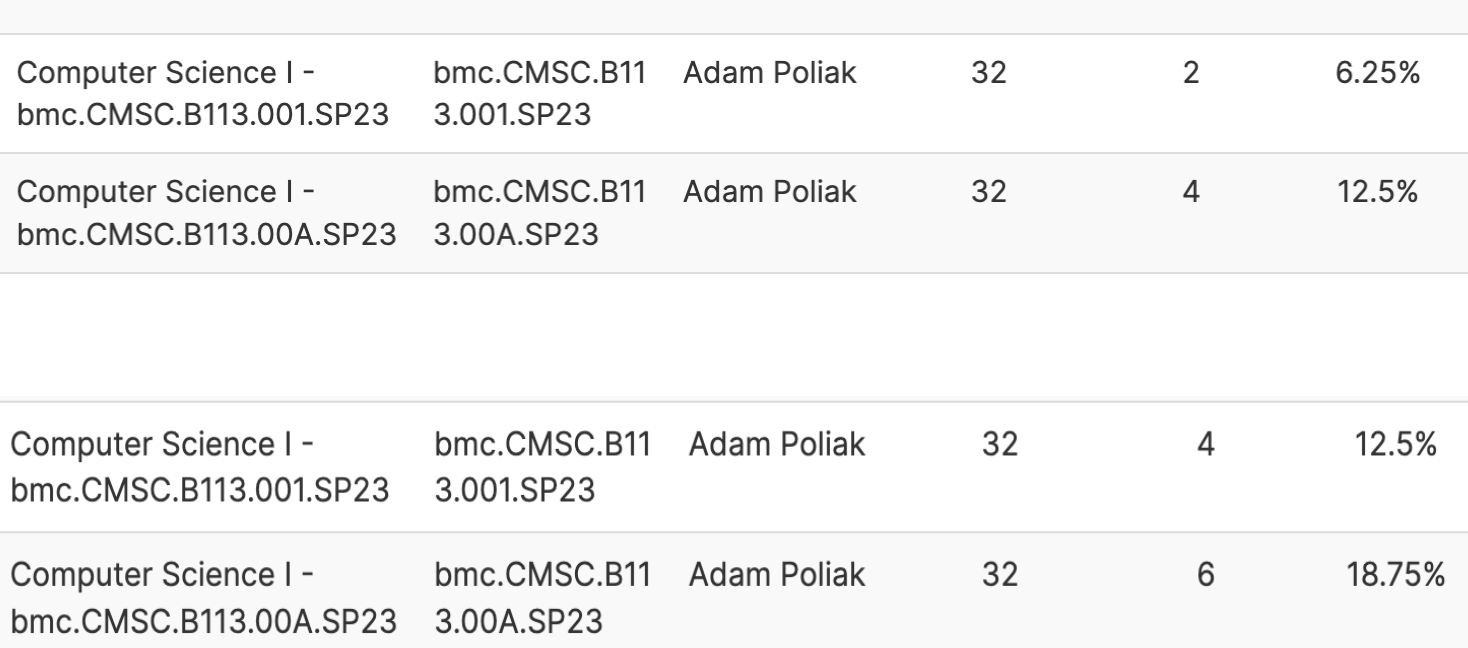

**Instructor** 

**Enrollments Responded** 

**Response** 

**Rate** 

**Unique ID** 

# Measuring performance

How do we quantify performance?

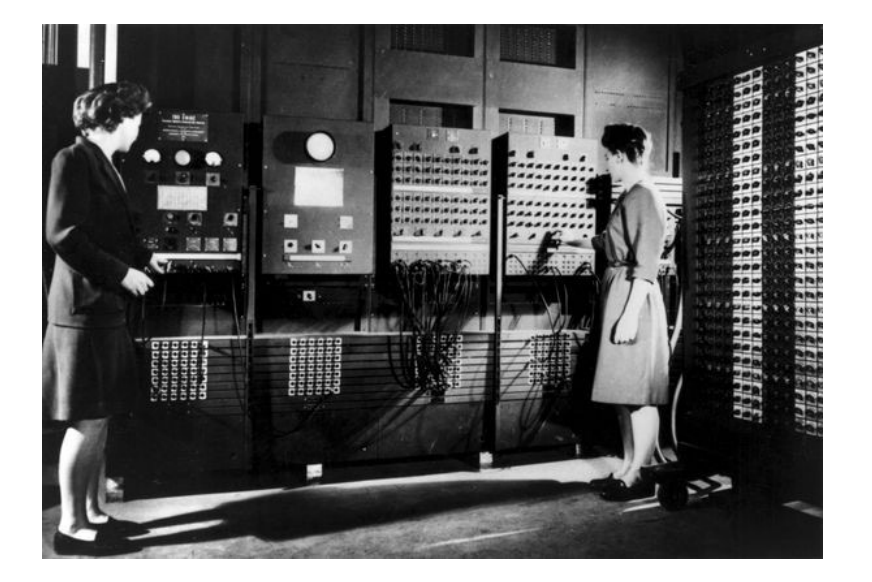

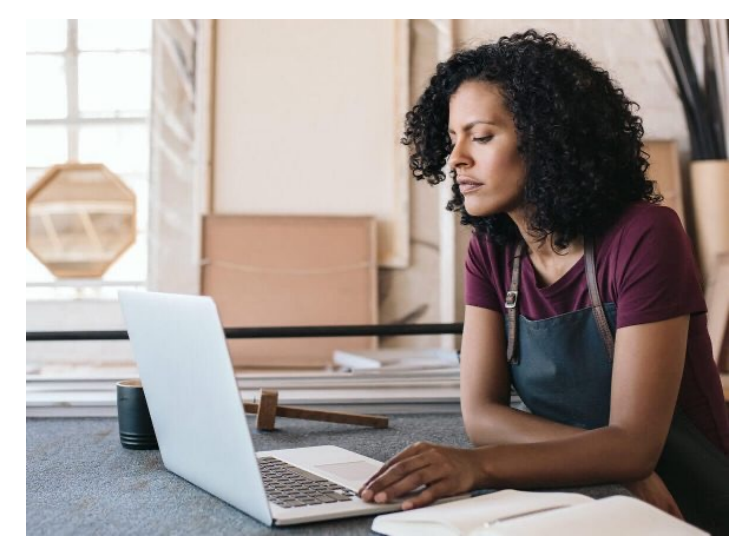

# Computing the speed of your programs

Compute the time needed to execute a function

```
import java.lang.System.*;
```
…..

}

```
public static void main(String[] args) {
```

```
double start = System.currentTimeMillis()/1000.0; // converts to seconds
bubbleSort(L);
double end = System.currentTimeMillis()/1000.0;
```

```
System.out.printf("Time: %.10f", (end-start));
```
#### Runtime analysis

Idea: An algorithm with fewer steps is faster to compute

What is a step? A single instruction (e.g. assignment, add, etc)

Runtime analysis estimates the number of steps of an algorithm

Runtime analysis helps answer questions such as

How does the performance scale as we increase the input size? e.g. how long does it take to sort arrays of increasing size?

What is the best case performance? worse case? average case?

# Runtime analysis: Big-O notation

Quantifies worse-case performance

theoretical measure of how performance changes with input size

Advantages

Hardware-independent measure

Allows us to analyze different approaches without implementing the algorithm first

#### Comparisons in BubbleSort

How many comparisons do we need to make to sort a list of size  $n$ ?

$$
\frac{n(n-1)}{2}
$$

Why? (draw on the board)

 $n(n-1)$ & =  $n^2 - n$ & So what's the Big-Oh?  $O(n^2)$ 

#### Big-O Example – Compute a sum

```
int sum = 0;
int i = 0;
while (i < n) {
 sum = sum + i;i++;
}
System.out.println(sum);
```
# Big-O counting

- defining, assigning variables (1 step)
- printing, reading input (built-in function calls: "k" steps)
- mul, divide, sub, add, mod, etc (1 step)
- testing conditions (1 step)

a) int  $n = getInputSize()$ ; for (int i = 0; i < n; i++) { System.out.println(i); }

```
b)
int n = getInputSize();
for (int i = 0; i < 100; i++) {
  System.out.println(i*n);
}
```

```
c)
int n = getInputSize();
for (int i = 0; i < n; i++) {
  System.out.println(i);
}
```

```
for (int j = 0; j < n; j++) {
  System.out. println(j);
}
```

```
d)
int n = getInputSize();
for (int i = 0; i < n; i++) {
  for (int j = 0; j < n; j++) {
    System.out.println(i, j);
   }
}
```

```
e)
int n = getInputSize();
for (int i = 0; i < n; i++) {
  for (int j = i; j < n; j++) {
     System.out.println(i, j);
   }
}
```
h) int[] lst = {1,2,3,5,7,12,19,34,55,67,99,101}; int n = lst.length; int mid =  $floor(n/2)$ ; System.out.println(lst[mid]);

```
i)
int n = getInputSize();
for (int i = 0; i < n; i++) {
 k = n;
 while (k > 1) {
    System.out.println(i, k);
    k = k/2;}
}
```

```
f)
int n = getInputSize();
for (int i = 0; i < n; i++) {
  for (int j = 0; j < 10; j++) {
     println(i, j);
  }
}
```

```
g)
int n = getInputSize();
while (n > 1) {
  println(n);
 n = n/2;}
```
#### Linear Search - revisited

}

```
public static int LinearSearch(int x, int[] L) {
      int index = -1;
      for (int i = 0; i < L. length; i++) {
             if (L[i] == x) {
                    index = i;}
      }
      return index;
```
#### Binary Search – what is the runtime?

```
public static int search(int x, int[] L) {
    int low = 0;
    int high = L.length-1;
    while (low <= high) {
       int mid = \frac{1}{10} (low + high)/2;
       if (x > L[\text{mid}]) {
          low = mid+1;}
       else if (x < L[\text{mid}]) {
          high = mid-1;
        }
       else {
          return mid;
        }
     }
    return -1;
  }
```
#### BubbleSort Revisited – What is the runtime?

public static void bubbleSort(int[] L) {

```
for (int n = 0; n < L. length; n++) {
 for (int j = 1; j < L. length-n; j++) {
  if (L[j-1] > L[j]) {
    swap(j-1, j, L);
   }
  }
}
```
}

#### SelectionSort Revisited – What is the runtime?

public static void selectionSort(int[] L) {

```
for (int i = 0; i < L. length; i++) {
 int minIdx = i;
 for (int j = i+1; j < L. length; j++) {
  if (L[j] < L[minIdx]) {
    minldx = j;
   }
 }
 swap(i, minIdx, L);
 }
```
}

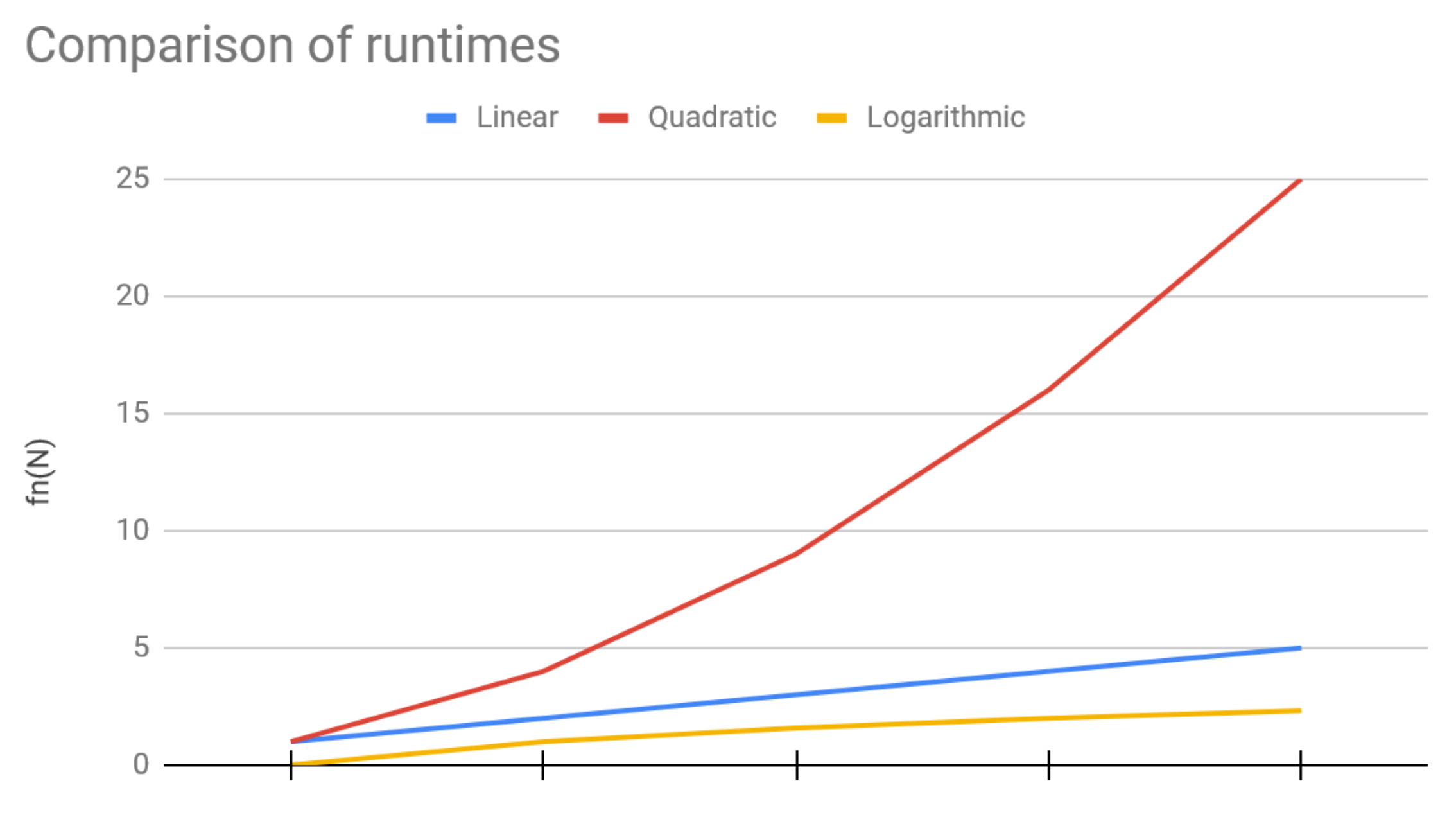

 ${\sf N}$ 

#### **Binary search**

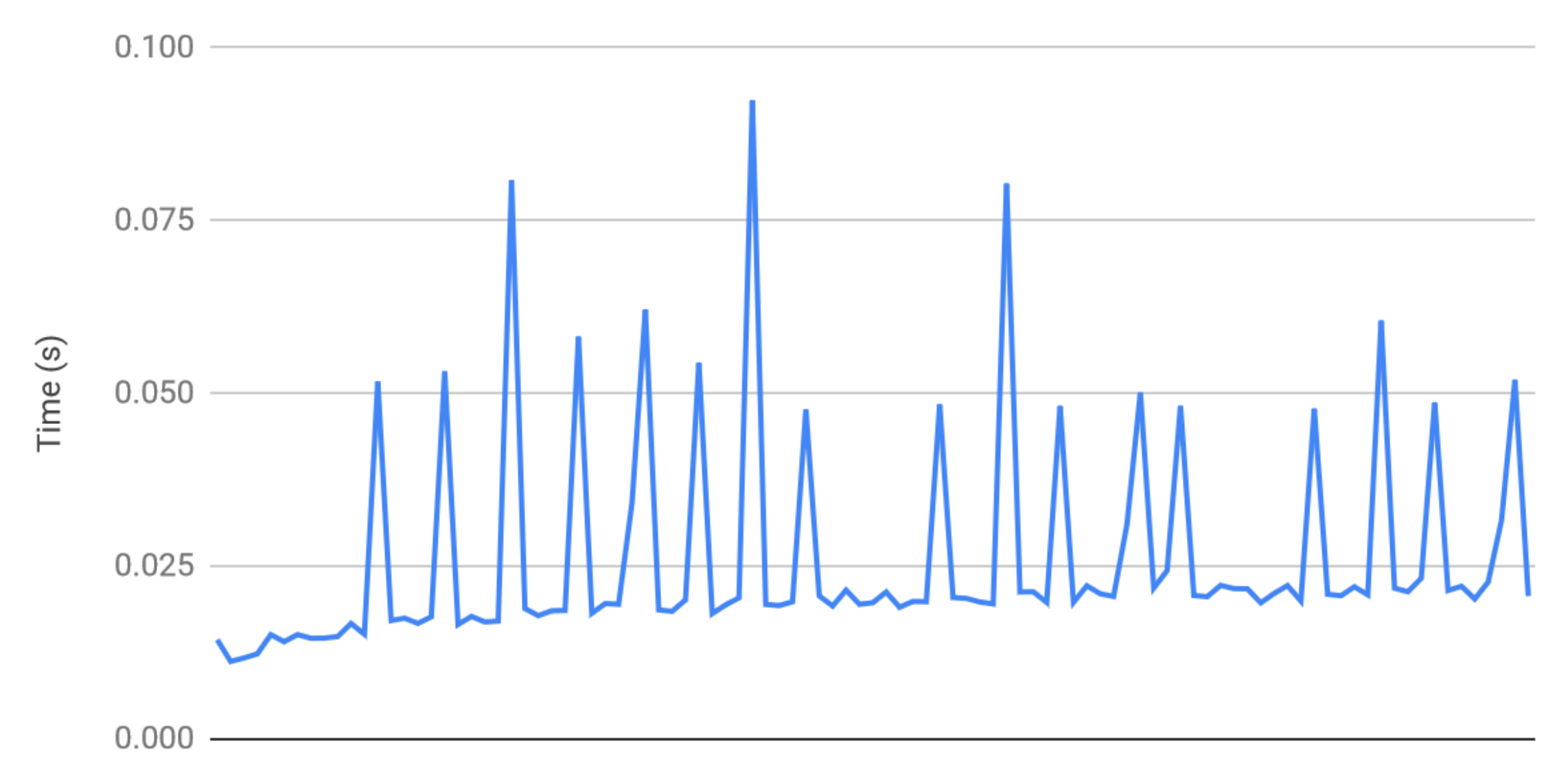

List size N from 1 to 100

#### Linear Search

Time (s)

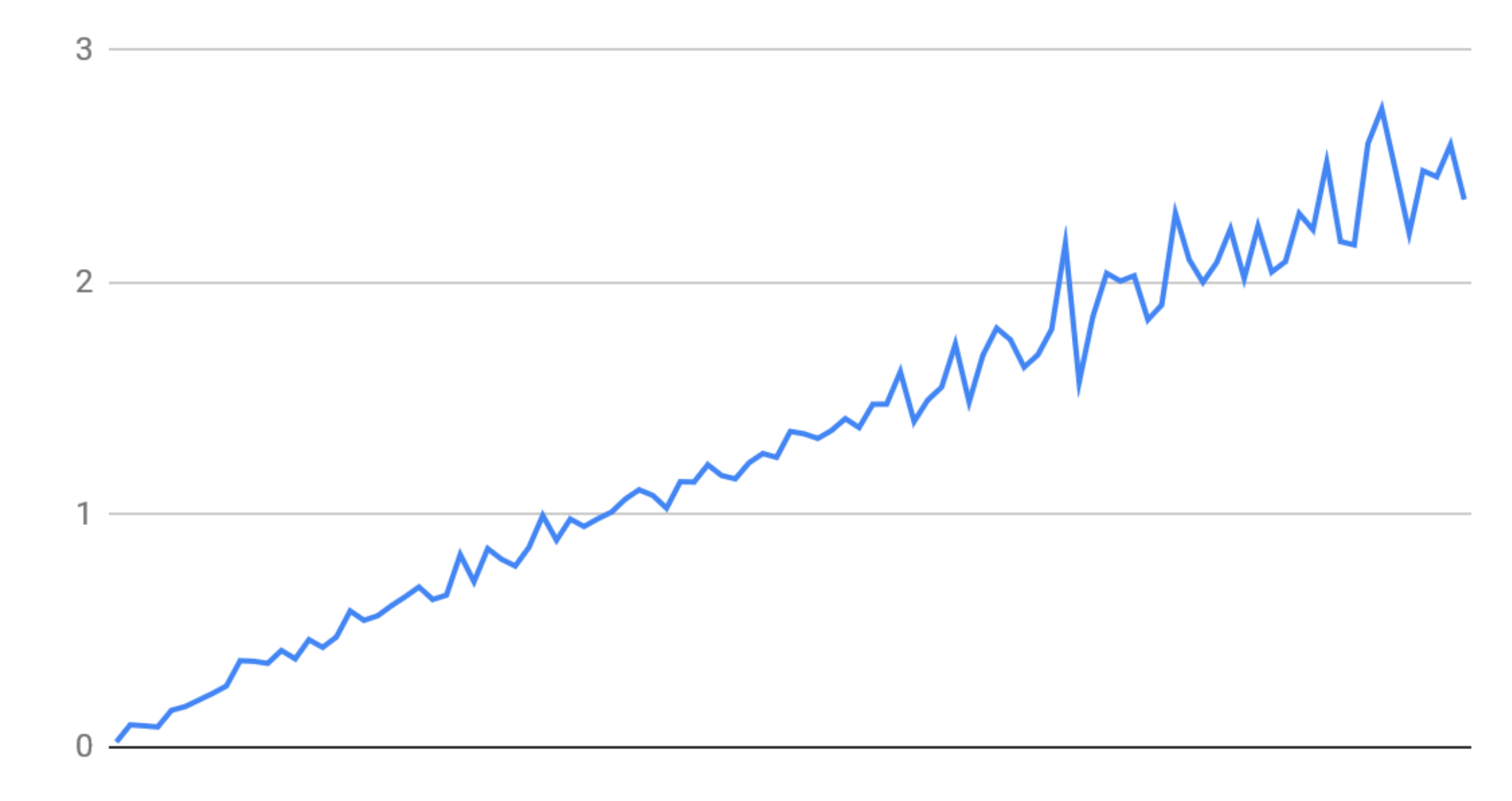

List size N from 1 to 100